# **Firmware der MoBaList und MoBaList64**

### **Firmware der MoBaList**

Die MoBaList Baugruppe benötigt als Basis für den Betrieb eine **Applikationsfirmware**.

#### **Download MoBaList Applikationsprogramm:**

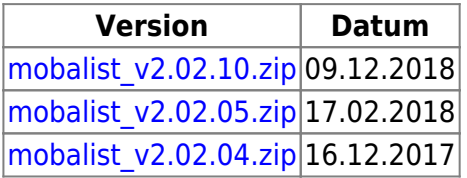

**Hinweis:** Ältere Firmware und Beschreibung der Änderungen ist zu finden unter: [Ältere Firmware](http://opendcc.de/elektronik/lightcontrol1/mobalist.html) [Download](http://opendcc.de/elektronik/lightcontrol1/mobalist.html)

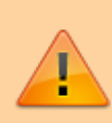

Wichtig! Vor dem Update auf Version 2.02.10 über den BiDiB Wizard die Einstellungen sichern. Dann Firmware und EEPROM mit dem Programmer ersetzen und die Einstellungen wieder zurück spielen.

### **Firmware der MoBaList64**

Die MoBaList64 Baugruppe benötigt als Basis für den Betrieb einen **Bootloader**. Der Bootloader prüft ob die **Applikationsfirmware** vorhanden ist und startet diese.

Bei der SMD bestückten MoBaList64 Baugruppen ist der Bootloader + Applikationsfirmware schon vorprogrammiert und Sie können direkt mit Ihrer Makro-Programmierung beginnen.

#### **Download MoBaList64 Bootloader:**

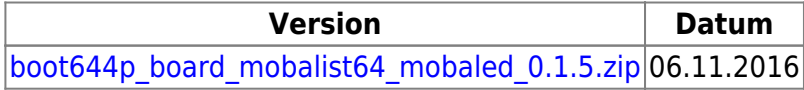

**Hinweis:** Der Bootloader ist der selbe der auch bei der LED\_IO\_24 zum Einsatz kommt.

#### **Download MoBaList Applikationsprogramm:**

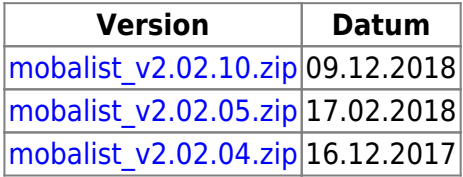

**Wichtiger Hinweis:** Bei Update von früheren Version auf Version 2.02.05 muss neben dem Flash auch das EEPROM neu eingespielt werden. Aus diesem Grund vor dem Update die Makros und Einstellungen sichern und nach dem Update restoren.

**Hinweis:** Ältere Firmware und Beschreibung der Änderungen ist zu finden unter: [Ältere Firmware](http://opendcc.de/elektronik/lightcontrol1/mobalist.html) [Download](http://opendcc.de/elektronik/lightcontrol1/mobalist.html)

## **Änderungen / Changes**

**V 2.02.10** (09.12.2018)

- Speicherüberlauf zwischen Stack und Data behoben.
- Fehler bei Neonflackern behoben.

#### **V 2.02.05** (17.02.2018)

Bei MoBaList die mit V 2.02.04 rein gekommenen BM\* Feature wieder entfernt.

#### **V 2.02.04** (16.12.2017)

• Knoten meldet sich erst nach Reset an

From: <https://forum.opendcc.de/wiki/>- **BiDiB Wiki**

Permanent link: **[https://forum.opendcc.de/wiki/doku.php?id=mobalist:mobalist\\_firmware&rev=1544351970](https://forum.opendcc.de/wiki/doku.php?id=mobalist:mobalist_firmware&rev=1544351970)**

Last update: **2018/12/09 11:39**

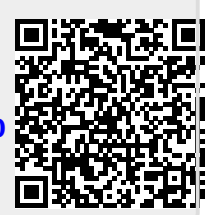